## Download adobe premiere 32 bit os

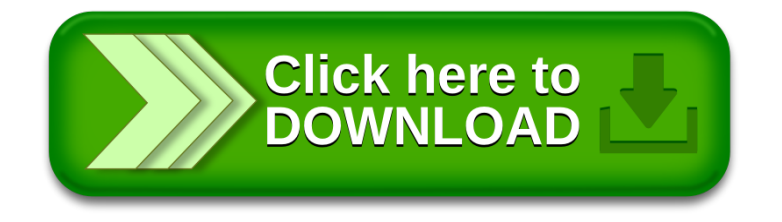